2024/04/28 05:41 1/1 Continuous Pulse Generator

## **Continuous Pulse Generator**

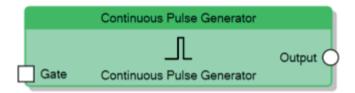

The Continuous Pulse Generator node, for all the time the value of the **Gate** connector is 1, generates pulses with the ON time specified by the **Factor for ON** property and the OFF time specified by the **Factor for OFF** property.

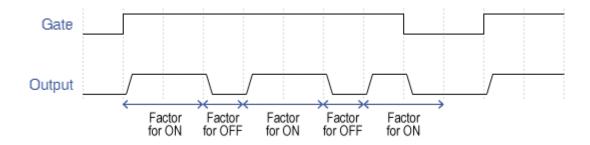

Behaviour of Continuous Pulse Generator

From:

http://www.thinknx.com/wiki/ - Learning Thinknx

Permanent link:

http://www.thinknx.com/wiki/doku.php?id=Im\_timer\_pulsegen&rev=1506611746

Last update: 2019/03/20 17:03

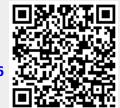